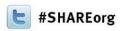

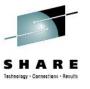

# z/OS Hybrid Batch Processing on the zEnterprise

Steve Goetze / Kirk Wolf Dovetailed Technologies, LLC

February 5, 2013: 3:00 PM – 4:00 PM Session Number 12300

steve@dovetail.com kirk@dovetail.com

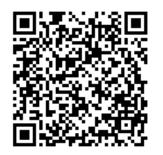

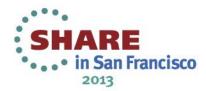

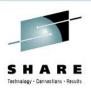

#### **Trademarks**

- Co:Z® is a registered trademark of Dovetailed Technologies, LLC
- z/OS®, zEnterprise®, and zBX® are registered trademarks of IBM Corporation
- SAS® and all other SAS Institute Inc. product or service names are registered trademarks or trademarks of SAS Institute Inc. in the USA and other countries. ® indicates USA registration.
- Oracle ® and Java ® are registered trademarks of Oracle and/or its affiliates
- iText ® is a registered trademark of 1T3XT BVBA

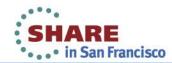

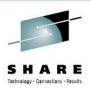

## **Agenda**

- Define Hybrid Batch Computing
- Hello World Example
- Applications
- Load balancing Hybrid Batch workloads
- Summary / Questions

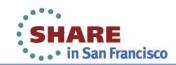

2013

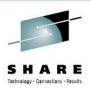

## **zEnterprise Hybrid Computing**

#### A System of Systems

- Combined technology platforms: zSeries, POWER, x86
- Capable of hosting many workloads integrated together
- Managed as a single entity

"IBM's new hybrid z/blade environment is really a new governance arrangement between the z world and the distributed systems world."

-- Jeff Frey, IBM Fellow

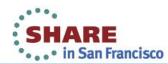

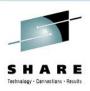

## What Are the Implications for z/OS?

"The sweet spot for z/OS is highly integrated applications for which transactional integrity, recoverability and data proximity are critical."

-- Jeff Frey, Jose Castano

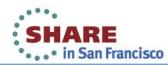

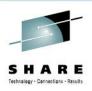

## **zEnterprise Hybrid Computing Models**

#### Well Known:

- zBX/zLinux as user-facing edge, web and application servers
  - z/OS provides back-end databases and transaction processing
- zBX as special purpose appliances or optimizers
  - DB2 Analytics Accelerator
  - DataPower

Another Model: z/OS Hybrid Batch

zBX/zLinux integrated with z/OS batch

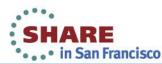

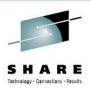

## z/OS Hybrid Batch Processing

- The ability to execute a program or script on a virtual server from a z/OS batch job step
- The target program may already exist and should require little or no modification
- The target program's input and output are redirected from/to z/OS spool files or datasets
- 4. The target program may easily access other z/OS resources: DDs, data sets, POSIX files and programs
- The target program's exit code is adopted as the z/OS job step condition code

Requires new enablement software...

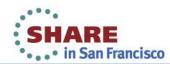

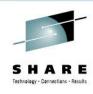

## Co:Z Co-Processing Toolkit

- Implements z/OS Hybrid Batch model
- Co:Z Launcher starts a program on a target server and automatically redirects the standard streams back to jobstep DDs
- The target program can use Co:Z DatasetPipes commands to reach back into the active jobstep and access z/OS resources:
  - fromdsn/todsn read/write a z/OS DD or data set
  - fromfile/tofile read/write a z/OS Unix file
  - cozclient run z/OS Unix command
- Free (commercial support licenses are available)

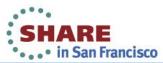

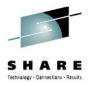

## Co:Z Hybrid Batch Processing

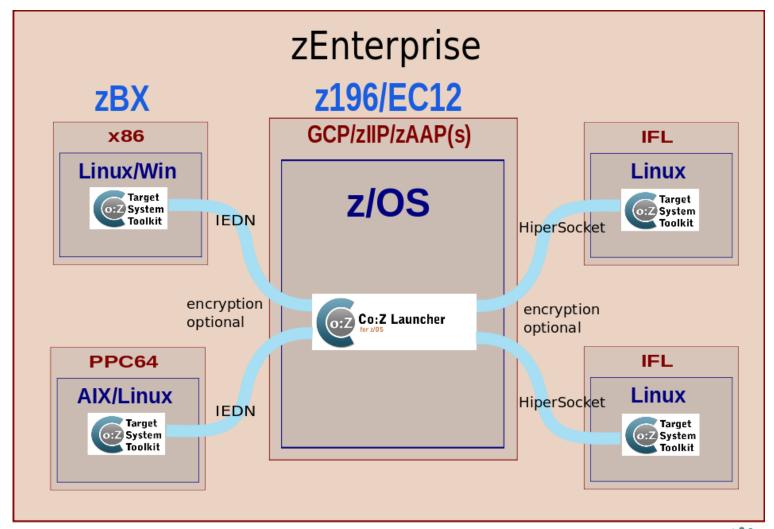

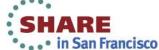

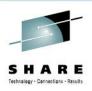

## **Hybrid Batch – Hello World**

- Simple example illustrating the principles of Hybrid Batch Processing
- Launch a process on a remote Linux server
  - Write a message to stdout
  - In a pipeline:
    - Read the contents of a dataset from a jobstep DD
    - Compress the contents using the Linux gzip command
    - Write the compressed data to the z/OS Unix file system
  - Exit with a return code that sets the jobstep CC

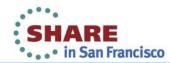

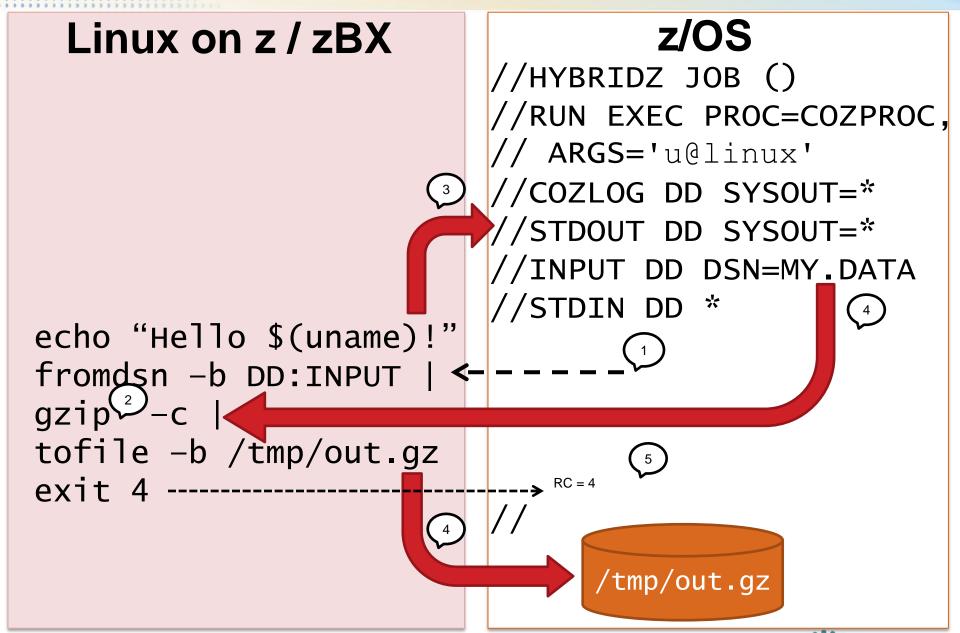

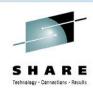

## Hello World: Hybrid Batch

- A script is executed on a virtual server from a z/OS batch job step
- 2. The script uses a program that already exists -- gzip
- 3. Script output is redirected to z/OS spool
- 4. z/OS resources are easily accessed using fromdsn, tofile, etc...
- The script exit code is adopted as the z/OS job step CC

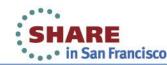

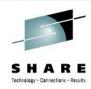

### **Hello World – DD:STDOUT**

Hello Linux!

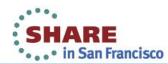

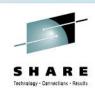

#### Hello World – DD:COZLOG

CozLauncher[N]: version: 2.2.0 2012-09-01

cozagent[N]: version: 1.1.0 2012-03-16

fromdsn(DD:STDIN)[N]: 5 records/400 bytes read...

fromdsn(DD:INPUT)[N]: 78 records/6240 bytes read...

tofile(/tmp/out.gz)[N]: ... 1419 bytes written

todsn(DD:STDOUT)[N]: ... 13 bytes written

todsn(DD:STDERR)[N]: ... 0 bytes written

CozLauncher[E]: u@linux target ... ended with RC=4

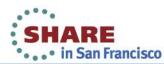

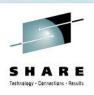

#### Hello World – DD:JESMSGLG

```
JOB01515
         --- FRIDAY, 7 SEPT 2012
JOB01515
          IRR010I USERID GOETZE IS ASSIG...
          ICH70001I GOETZE LAST ACCESS AT...
JOB01515
          $HASP373 HYBRIDZ STARTED - INIT...
JOB01515
JOB01515
JOB01515
          -STEPNAME PROCSTEP
                                  RC
                                       EXCP...
JOB01515
                                       1345...
                                  04
          -RUN
                     COZLNCH
JOB01515
          -HYBRIDZ
                             NAME-
                     ENDED.
JOB01515
          $HASP395 HYBRIDZ
                             ENDED
```

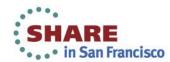

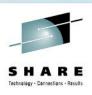

## **Co:Z Data Security**

- Remote processes are securely launched using proven OpenSSH technology
- Access to z/OS resources controlled by launching userid's SAF profile
- By default, data transfer is tunneled (encrypted) over the ssh connection
  - Optionally, data can be transferred over raw sockets (option: ssh-tunnel=false)
    - This offers very high performance without encryption costs
    - Ideal for a secure network, such as zEnterprise HiperSockets or IEDN

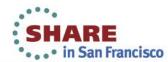

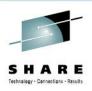

## **Hybrid Batch Examples**

- Virtual Server Batch Administration
  - Data integration between platforms
  - e.g. maintain Oracle databases from z/OS batch
- "Fit For Purpose"
  - Moving z/OS SAS Programs to the Linux blade
  - Moving resource intensive (PDF generation) application to the Linux/Windows blade

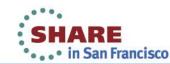

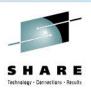

#### Virtual Server Batch Administration

- Extend z/OS batch schedules to maintain virtual servers
  - AKA "Herding Penguins"
- More than an Enterprise Scheduler
  - Enables cooperative data exchange
- Retains full operational control from z/OS even as hybrid computing model expands

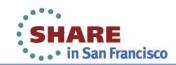

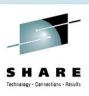

## **Data Administration Example**

```
//APPINT JOB (), 'COZ', MSGCLASS=H, NOTIFY=&SYSUID
//CUSTDATA EXEC PGM=CUSTCOB
//OUTDD
           DD
                 DSN=&&DATA, DISP=(NEW, PASS),
//
           UNIT=SYSDA, SPACE= (CYL, (20, 20))
//COZLOAD
           EXEC PROC=COZPROC, ARGS='u@linux'
//PARMS
           DD
                 DSN=HLQ.ORACLE.PARMS, DISP=SHR
//CUSTDATA DD
                 DSN=&&DATA, DISP=(OLD, DELETE)
//CUSTCTL DD
                 DSN=HLQ.CUST.CTL, DISP=SHR
//CUSTLOG
           DD
                SYSOUT=*
//STDIN
           DD
sqlldr control=<(fromdsn DD://CUSTCTL), \</pre>
       data=<(fromdsn DD://CUSTDATA),</pre>
       parfile=<(fromdsn DD://PARMS),</pre>
       log=>(todsn DD://CUSTLOG)
```

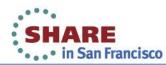

## z/OS

```
//APPINT
          JOB (), 'COZ', MSGCLASS=H, NOTIFY=&SYSUID
//CUSTDATA EXEC PGM=CUSTCOB
//OUTDD
           DD
                DSN=&&DATA, DISP=(NEW, PASS),
//
           UNIT=SYSDA, SPACE=(CYL, (20, 20))
//COZLOAD
           EXEC PROC=COZPROC, ARGS='u@linux'
//PARMS
                DSN=HLQ.ORACLE.PARMS, DISP=SHR
           DD
//CUSTDATA DD DSN=&&DATA, DISP=(OLD, DELETE)
//CUSTCTL DD
              DSN=HLQ.CUST.CTL,DISP=SHR
//CUSTLOG
           DD
               SYSOUT=*
//STDIN
           DD
```

## Linux on z / zBX

```
sqlldr control=<(fromdsn DD://CUSTCTL),
    data=<(fromdsn DD://CUSTDATA),
    parfile=<(fromdsn DD://PARMS),
    log=>(todsn DD://CUSTLOG)
```

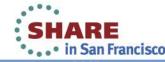

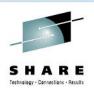

## **Data Administration Summary**

- Scheduled via nightly batch stream
- sqlldr exit code seamlessly becomes jobstep CC
- Concurrent transfer and loading: No data at rest!
  - Enabled via process substitution
- High performance
- Operations can observe real-time job output in the JES spool
- Credentials are restricted by SAF data set controls

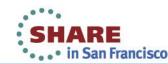

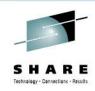

## **Moving SAS Programs to Linux**

- SAS programs have a rich legacy on z/OS
  - Data analysis
  - SMF report generation
- Interest in moving processing off platform
  - Licensing cost consideration
  - Overall workload reduction
- Several popular tools already exist
- Hybrid Batch processing offers new options
  - Program source and data can stay on z/OS
  - Job Step integration of output and return codes

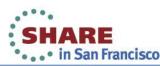

## SAS Language Population Analysis Example

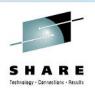

- Performs analysis of Birth/Death population data
- Program source and data reside on z/OS
- Hybrid Batch used to move execution to a blade
- For more information see:
   <a href="http://dovetail.com/products/casestudysas.html">http://dovetail.com/products/casestudysas.html</a>

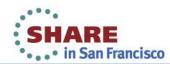

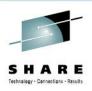

## **Multipage PDF Generation**

- z/OS hybrid batch computing can be used to locate resource hungry jobs to the best architecture
- Java driven PDF generation can be time consuming on the zSeries architecture
- Co:Z can be used to:
  - Target Java execution to a zBX or zLinux engine
  - Enable z/OS operations to retain control of scheduling
  - Keep all data-at-rest on z/OS
- For more information see: <a href="http://dovetail.com/products/casestudyitext.html">http://dovetail.com/products/casestudyitext.html</a>

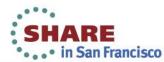

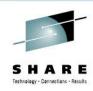

## **PDF Success Story**

- Generate PDFs from XML dataset in z/OS batch
  - Java application using open source iText framework
  - 59 docs/minute on existing 2094-405 workload
- Added (1) zIIP (zAAP mode)
  - 80 docs/minute
- Hybrid batch with Co:Z Toolkit
  - Targeted Linux on IFLs
  - Exploited ssh-tunnel=false and HiperSockets
  - Simple JCL change; no program changes required
  - >900 docs/minute
- Surprising new z/OS operator training required:
  - Don't cancel job if it doesn't use CPU time!

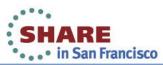

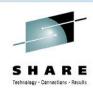

## **Load Balancing**

- As hybrid batch computing is adopted on a large scale, pools of target virtual servers become necessary
  - Some hybrid batch jobs are short, others require more time
  - Different servers have different capabilities
- Ideally, new hybrid batch work should be dispatched to the most suitable virtual server
- Need real-time performance load feedback
- zManager to the rescue!

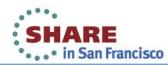

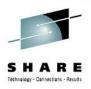

### Co:Z Load Balancer on zEnterprise

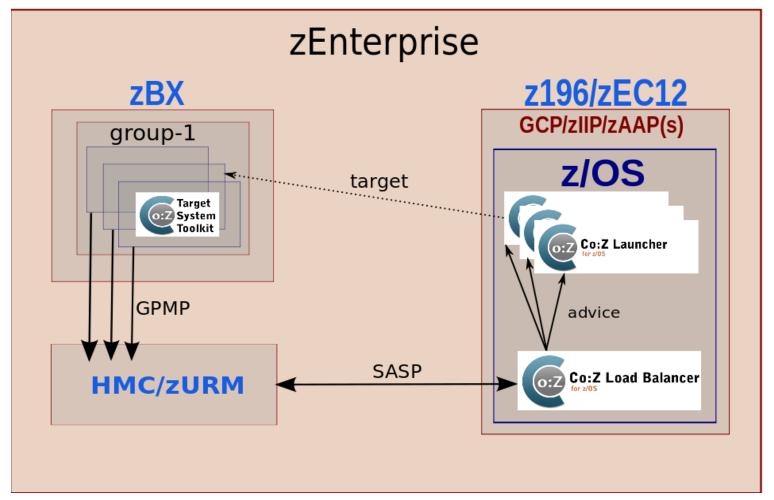

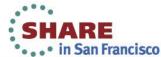

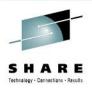

#### Co:Z Load Balancer Features

- Implements Server/Application State Protocol (SASP)
  - Interfaces with IBM zEnterprise Unified Resource Manager (zManager)
- Distributes hybrid batch work to zBX virtual servers
- Integrates with console when deployed on z/OS
  - WTO logging
  - Console commands for restart and shutdown
- Web service for status, advice, restart shutdown
- For more information see: <a href="http://dovetail.com/products/loadbalancer.html">http://dovetail.com/products/loadbalancer.html</a>

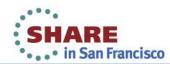

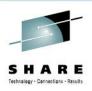

## **Summary**

- zEnterprise / zBX
  - Provides hybrid computing environment
- Co:Z Launcher and Target System Toolkit
  - Provides framework for hybrid batch processing
- Co:Z Load Balancer and zManager
  - Provides load balancing capabilities for hybrid batch processing workloads

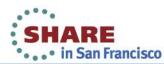

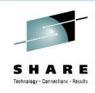

#### For More Information

- Visit our website: <a href="http://dovetail.com">http://dovetail.com</a>
  - Hybrid Batch Information: <a href="http://dovetail.com/solutions.html">http://dovetail.com/solutions.html</a>
  - View Pre-recorded webinars: <a href="http://dovetail.com/webinars.html">http://dovetail.com/webinars.html</a>
- Email us at: info@dovetail.com
- View a Hybrid Batch video on YouTube:

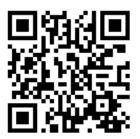

http://www.youtube.com/embed/WIZbN\_vs7us

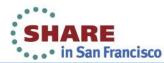

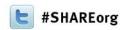

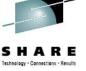

# z/OS Hybrid Batch Processing on the zEnterprise

Steve Goetze / Kirk Wolf Dovetailed Technologies, LLC

February 5, 2013: 3:00 PM – 4:00 PM Session Number 12300

steve@dovetail.com kirk@dovetail.com

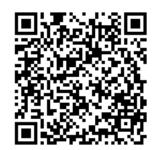

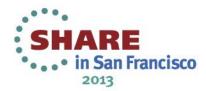